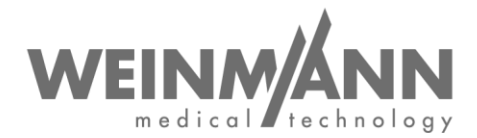

WEINMANN Emergency Medical Technology GmbH + Co. KG Postfach 57 01 53 • 22770 Hamburg • GERMANY

Hamburg, Februar 2021

### **Wichtiger Sicherheitshinweis: Korrekturmaßnahme im Markt an einem Medizinprodukt**

**Referenz:** FSCA MMT 2021-02.02

#### **Absender:**

WEINMANN Emergency Medical Technology GmbH + Co. KG

**Adressat:**  Anwender und Betreiber, sowie Fachhandels- und Servicepartner

#### **Betroffene Medizinprodukte (Handelsbezeichnung):**

Notfall- und Transportbeatmungsgerät **MEDUMAT Transport**; betroffen sind alle Geräte

#### Sehr geehrte Damen und Herren,

Qualität und Sicherheit sind unsere höchste Priorität. Deswegen möchten wir wie gewohnt konsequent und transparent handeln und fordern Sie im Rahmen Ihrer Mitwirkungspflicht gemäß Medizinproduktegesetzgebung auf, diese Korrekturmaßnahme umzusetzen, damit Anwender unsere Produkte weiterhin sicher am Patienten einsetzen können.

**Firmenhauptsitz Geschäftsführung Komplementär Bankverbindungen<br>WEINMANN Emergency Dipl.-Volksw. Marc Griefahn WEINMANN Emergency** Medical Technology GmbH + Co. KG Dipl.-Kfm. Philipp Schroeder Management GmbH, Hamburg **Probisestraße 12 • 22525 Hamburg** Dipl.-Volksw. André Schulte

**Zentrum für Produktion, Logistik, Service** WEEE-Reg.-Nr. DE 47913245 WEINMANN Emergency<br>Medical Technology GmbH + Co. KG **Gläubiger-ID** EG-Richtlinie 93/42/EWG, Anh. II IBAN DE14 2004 0000 0632 0071 00 Siebenstücken und EG-Richtlinie 93/42/EWG, Anh. II<br>Siebenstücken 14 • 24558 Henstedt-Ulzburg DE35ZZZ00000353971 (EN ISO 9001/EN ISO 13485)

F: +49 40 88 18 96-480 Zentrale **Registergericht Registergericht** www.weinmann-emergency.de **Amtsgericht Hamburg Amtsgericht Hamburg Amtsgericht Hamburg Amtsgericht Hamburg Amtsgericht Hamburg Amtsgericht Hamburg Amtsgericht Hamburg Amtsgericht Hamburg Amtsgericht Hamburg Abt. B, Nr. 381** 

#### Seite 1 von 3

Frohbösestraße 12 • 22525 Hamburg Dipl.-Volksw. André Schulte IBAN DE87 2007 0000 0646 9639 00 T: +49 40 88 18 96-0 Zentrale SWIFT DEUTDEHH

Abt. A, Nr. 115967 Abt. B, Nr. 38144 IBAN DE44 2005 0550 1032 2626 67 USt-IdNr. DE288367727 SWIFT HASPDEHHXXX

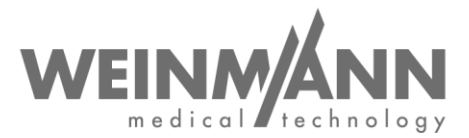

#### **1. Problembeschreibung:**

Aufgrund von Kundenrückmeldungen haben wir festgestellt, dass es in seltenen Fällen zum Ausfall von MEDUMAT Transport während der Beatmung gekommen ist. Als Grund hierfür haben wir einen Softwarefehler identifiziert, welcher mit einem Softwareupdate behoben wird.

#### **2. Risiko für den Patienten:**

Sollte es zum Ausfall des Gerätes kommen wird das Display schwarz und die Beatmung wird unterbrochen, dass Gerät alarmiert in diesem Fall mit der Alarm-LED und es wird ein Alarm-Ton vom Gerät ausgegeben. In diesem Fall muss sofort eine alternative Beatmung durchgeführt werden.

#### **3. Korrekturmaßnahme:**

Folgende Korrekturmaßnahme muss durchgeführt werden:

- Software-Update des Gerätes

Bei dieser Korrekturmaßnahme handelt es sich um eine Pflichtmaßnahme. Die zuständige Behörde ist über das Vorgehen informiert.

Bis zur erfolgten Durchführung der genannten Korrekturmaßnahmen können Sie Ihren MEDUMAT Transport weiter einsetzen. Bitte setzen Sie das Gerät mit besonderer Sorgfalt ein und beachten Sie und Ihre Mitarbeiter, dass Sie, wie in der Gebrauchsanweisung beschrieben, jederzeit eine alternative Beatmungsmöglichkeit vorhalten. Sie müssen das Gerät nicht außer Betrieb nehmen.

Bitte führen Sie alle **Maßnahmen bis spätestens 28.05.2021** durch.

- **a. Falls Sie Betreiber, Anwender oder Fachhandelspartner von MEDUMAT Transport sind, gehen sie wie folgt vor:**
	- Bitte **bestätigen Sie uns den Erhalt dieses Schreibens bzw. dessen Weiterleitung** auf dem angefügtem Rückmeldeformular bis spätestens 18.03.2021.
	- Sollten Sie die Produkte an Dritte abgegeben haben, **leiten Sie bitte eine Kopie dieser Information an den Dritten weiter oder melden Sie uns diesen.**
	- Bitte stellen Sie in Ihrer Organisation sicher, dass alle Anwender des o.g. Produktes und sonstige zu informierende Personen **Kenntnis von dieser Sicherheitsinformation**  erhalten.
	- Laden Sie sich die neue Software-Version 6.15 für MEDUMAT Transport herunter. Die Update-Dateien stehen Ihnen dazu im WEINMANN Login-Bereich auf unserer Internetseite www.weinmann-emergency.de zum Download bereit (Softwarepaket: MEDUMAT\_Transport\_SW\_6.15.zip).
	- Installieren Sie bei all Ihren Geräten die Software-Version 6.15. Die Durchführung eines Software-Updates ist in der Gebrauchsanweisung für MEDUMAT Transport in Kapitel 8.4 "Software Update" beschrieben.
	- Melden Sie die Durchführung des Updates gerätespezifisch durch Anklicken des entsprechenden Buttons im Login-Bereich an uns zurück. Sollte dies nicht möglich sein, so nutzen Sie zur Rückmeldung bitte alternativ das Nachweisdokumentationsblatt, welches im Softwarepaket MEDUMAT\_Transport\_SW\_6.15.zip enthalten ist.
	- Sollten Sie keinen WEINMANN Emergency Login besitzen, können Sie diesen durch eine einfache Registrierung auf www.weinmann-emergency.de beantragen. Ansonsten kontaktieren Sie bitte Ihren Ansprechpartner für WEINMANN Emergency-Produkte.

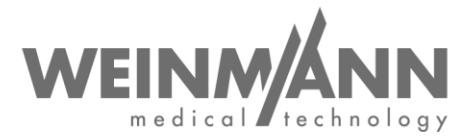

#### **Kontakt**

Sollten Sie Fragen haben oder Unterstützung benötigen, kontaktieren Sie bitte Ihren Fachhändler vor Ort oder wenden Sie sich direkt an uns: Telefon: +49 40 88 18 96 - 122, E-Mail: TechnischerService@weinmann-emt.de.

Mit freundlichen Grüßen

WEINMANN Emergency Medical Technology GmbH + Co. KG

Geschäftsführer

 $\frac{1}{2}$  $\mathscr{P}$ a .  $\Rightarrow$ 

André Schulte **André Schulte** ppa. Dennis Horstmann<br>
Geschäftsführer **bereiter Eine Erichter Schwaren**<br>
Prokurist Leiter Supply Chain + Quality Management

**Anlagen** Rückmeldeformular "Erhalt Sicherheitsschreiben"

## **Rückmeldung an WEINMANN Emergency bis 18.03.2021**

### **zur Sicherheitsinformation MEDUMAT Transport: Referenz: FSCA MMT 2021-02.02**

Originalschreiben erging an:

**Bitte senden Sie uns dieses Rückmeldeformular vollständig ausgefüllt** per E-Mail, Fax oder Post an:

# **E-Mail: TechnischerService@weinmann-emt.de**

#### **Fax: +49 40 88 18 96 - 490**

**WEINMANN Emergency Medical Technology GmbH + Co. KG** Technischer Service Frohbösestraße 12 22525 Hamburg, GERMANY

**Ich bestätige hiermit den Erhalt dieses Schreibens** und dass ich den **Inhalt gelesen und verstanden** habe. **Alle Anwender des Produktes und sonstige zu informierende Personen in meiner Organisation haben Kenntnis von diesem Schreiben** erhalten. Sofern wir die Produkte an Dritte abgegeben haben (gilt z.B. für Fachhändler), wurde eine **Kopie dieser Information an diese weitergeleitet**.

#### **Bitte vollständig in Druckbuchstaben ausfüllen:**

- Angaben zur Firma/Organisation **identisch zu obigem Adressatenfeld.**
- Angaben zur Firma/Organisation **abweichend von obigem Adressatenfeld wie folgt:**

 $\_$ 

 $\overline{\phantom{a}}$  , and the contract of the contract of the contract of the contract of the contract of the contract of the contract of the contract of the contract of the contract of the contract of the contract of the contrac

\_\_\_\_\_\_\_\_\_\_\_\_\_\_\_\_\_\_\_\_\_\_\_\_\_\_\_\_\_\_\_ \_\_\_\_\_\_\_\_\_\_\_\_\_\_\_\_\_\_\_\_\_\_\_\_\_\_\_\_\_\_\_

Kunden-Nr.:

**Firma/Organisation + Anschrift:** \_\_\_\_\_\_\_\_\_\_\_\_\_\_\_\_\_\_\_\_\_\_\_\_\_\_\_\_\_\_\_\_\_\_\_\_\_\_\_

**Ich bin nicht mehr in Besitz des Medizinproduktes:**

**Das Gerät wurde verschrottet** 

**Neuer Eigentümer ist (Firma + Anschrift)** \_\_\_\_\_\_\_\_\_\_\_\_\_\_\_\_\_\_\_\_\_\_\_\_\_\_\_\_\_\_\_\_\_\_\_\_\_\_\_

 $\frac{1}{2}$  ,  $\frac{1}{2}$  ,  $\frac{1$ Datum, Unterschrift Name (in Druckbuchstaben) Name (in Druckbuchstaben)

\_\_\_\_\_\_\_\_\_\_\_\_\_\_\_\_\_\_\_\_\_\_\_\_\_\_\_\_\_\_\_\_\_\_\_\_\_\_\_

\_\_\_\_\_\_\_\_\_\_\_\_\_\_\_\_\_\_\_\_\_\_\_\_\_\_\_\_\_\_\_\_\_\_\_\_\_\_\_

Position (in Druckbuchstaben) E-Mail (in Druckbuchstaben)